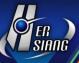

# MA Series 7.0.3.0 Firmware Update Description

### **Applicable Model**

MArchive H57TA(U) / MArchive H57TA(W) / MA2 H57TA

### **Applicable Version**

7.0.2.1

#### **Available Firmware Version: Attention**

The system will reboot once after upgrading to the new version. It may take around 3 to 5 minutes, depending on data volume.

# Update

\_\_\_\_\_

### [Management interface]

Device Setting 
 \*

### <u>Device Command</u> →

- (1) [Basic Setup> General] ADD "Searcher / User Default maximum search date range".
- (2) [Basic Setup> HDD Free Space Alert] ADD "Safe Mode".

ADD  $\lceil$  EyeCloud Service  $\rfloor$  .

- (3) [SSL Certificate> SSL Certificate Setup] FIX an issue that users may fail to apply for "Let's Encrypt".
- (4) [SSL Certificate> SSL Certificate Setup] FIX an issue that "Manual input" may not be imported successfully.

#### Mail Handle →

- (1) 【Log Life Cycle 】 ADD "SeparateEmail".
- (2) Log Life Cycle> Statistic Data Life Cycle ADD new options, including 84, 96, 108, 120. (month)
- (3) [Log Life Cycle> Log> Use Log] MODIFY the default value to 72 months.

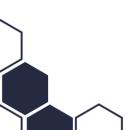

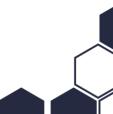

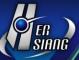

#### SMTP Server →

[SMTP Server> New SMTP Server] ADD "Secure connection (TLS/SSL)".

#### Backup →

[Backup Setup> New Backup Setup> Keep up the number of week directory] MODIFY the default value to 3.

### Software Upgrade →

FIX an issue that "HA synchronization" is occasionally unable to be updated successfully.

### High Availability →

- (1) ADD a new function that users can add "management/connection IP" without adopting "transparent mode" and "gateway mode".
- (2) MODIFY the "change status immediately" and increase warning messages to decrease issues of user operation.
- (3) 【Device Setting> Device Command> Basic Setup 】 MODIFY "Admin-Browser Title and Admin-Home Title" and they will be excluded from synchronizing items.
- (4) FIX an issue that synchronization cannot be performed successfully if users have already disabled HA and then enabled it.

#### UPS →

- (1) 【General> UPS Connection Mode 】 ADD SNMPv2c.
- (2) [General> UPS Connection Mode] ADD USB.
- (3) [General] ADD "UPS Device Port" and related settings.

#### Device Notice \*\*

## Basic Setting →

- (1) 【URL For Notice Mail】 ADD "Custom" button.
- (2) 【URL For Notice Mail】 FIX an issue that settings cannot be saved successfully if the IP address section was left blank.

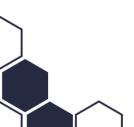

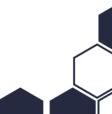

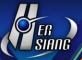

### <u>Device Message Notification</u> →

[Line Notify List] FIX an issue that binding list will be removed under some circumstances.

### 

### Database Backup Setting →

FIX an issue that backup data may be wrong if users perform "replace local backup" after restoring the database.

#### 

FIX an issue that mails in the queue did not be removed after all proxy settings had been deleted.

### POP3 Proxy →

- (1) 【New/Edit pop3 e-mail address> POP3 server information 】 ADD "Add the proxy account to the recipient".
- (2) [New/Edit pop3 e-mail address> POP3 server information] ADD "Analyze Exchange journal reports".

## <u>IMAP Proxy</u> →

- (1) 【New/Edit pop3 e-mail address> IMAP server information】 ADD "Add the proxy account to the recipient".
- (2) [New/Edit pop3 e-mail address> IMAP server information] ADD "Analyze Exchange journal reports".

### Mail Migration →

- (1) [General> POP3/IMAP] ADD "Add the transfer account to the recipient".
- (2) 【General> POP3/IMAP】 ADD "Analyze Exchange journal reports" to provide users with mail checking.
- (3) [IMAP account list] MODIFY the mechanism of reconnection in case lists are blocked by some servers.

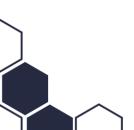

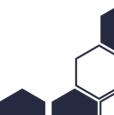

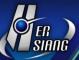

### HERHSIANG Sync →

- (1) [New/Edit system sync settings] ADD "Server administrator" and description of every synchronization settings.
- (2) [ New/Edit system sync settings> Sync Mail Log ] MODIFY the format of "Time range for each sync" .

### Cloud Drive Proxy →

FIX an issue that the method of USB connection sometimes gets abnormal due to the encoding of file name.

### Bridge & Gateway Mail Queue →

[Re-Send Queue] FIX an issue that "Clear Queue" did not be performed normally under some circumstances.

### 

### <u>User Management</u> →

MODIFY "Import and Export" and support zip file formats.

### OAuth →

- (1) ADD an on-off switch for "Google OAuth 2.0 and Office 365 OAuth 2.0".
- (2) FIX an issue that a login failure may occur by using Google OAuth.

#### <u>Account Integration</u> →

MODIFY an issue that those accounts which were removed by the remote server will be moved to the trash and deleted according to the setting time.

#### <u>AD Account Integration</u> →

- (1) 【New/Edit AD setup> Auto sync account> Multi-domain ref. item(s)】 ADD "AD attribute: E-Mail".
- (2) FIX an issue that the connection may be interrupted when synchronizing data took a long time.

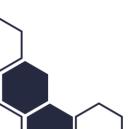

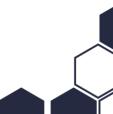

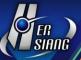

### Department Management →

FIX an issue that loading data will take a long time if department data is relatively large.

### Mail Audit & Firewall

#### Filter →

- (1) [New/Edit Filter> Process Method> Carbon Copy] ADD an on-off switch for "Ignore Quarantine and Delete"
- (2) [New/Edit Filter> Match Rules] ADD "Attachment Extension Include".
- (3) [New/Edit Filter> Match Rules] MODIFY the description which refers to "When matching keywords, it's not case sensitive." .

#### Mail Firewall

- (1) [Trust IP List] FIX an issue that the an email process failure may occur if there are no settings.
- (2) Trust IP List/IP Blocked List FIX an issue that a failure may occur if the number of lists is relatively large.

### Anti-Virus

### Basic Setting →

ADD "Action of Unscannable".

- (1) [Anti-Virus Setting> Don't Scan File Extensions] Remove the default value.
- (2) [Anti-Virus Setting> Don't Scan File Extensions] FIX an issue that settings are unable to be saved if there is only one value in the file extensions section.

#### <u>Anti-Virus Engines</u> →

(1) [Kaspersky Setting] ADD "Offline Update Virus Code".

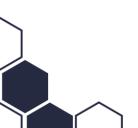

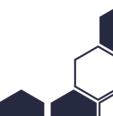

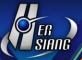

- (2) [Kaspersky Setting] ADD "Kaspersky Security Network" and related functions.
- (3) [Kaspersky Setting] FIX an issue that Kaspersky licenses cannot be obtained under some circumstances.

#### ※ HERHSIANG Sandstorm ※

### Basic Setting →

- (1) [Malware Filter> File Extension without analyzing] FIX an issue that settings are unable to be saved if there is only one value in the file extension section.
- (2) [URL Filter] FIX an issue that system will not filter https hyperlink if mails are plain text email.

#### Sandstorm Record →

- (1) FIX an issue that attachments are omitted from the log after synchronizing mail log.
- (2) Anti-Spam Basic Setting ADD "EDM Newsletter".

### Anti-Spam Engines →

- (1) [Link Filter] FIX an issue that system will not filter https hyperlink if mails are plain text email.
- (2) [Link Filter] FIX an issue that filtering took a long time due to DNS analysis issues.

### % Log \*

### Mail Log →

- (1) [Detail> Match Rules] ADD "Mail Traffic Abnormal" and related information.
- (2) [Detail> Mail Type> POP3/IMAP Proxy] ADD "Proxy Details".
- (3) [Detail> Attachments> Status] ADD "Anti-virus Record".
- (4) [Advance Search> Virus] ADD a new option "Unscannable".

### Separate Log →

[Advance Search> Virus] ADD a new option "Unscannable".

#### Use Log →

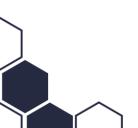

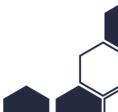

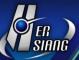

OPTIMIZE the search speed of record.

Statistical Report 
 \*\*

Regular Report →

ADD "Export Images" and "Export PDF".

Custom Time Report →

ADD "Export Images" and "Export PDF".

Mail Archive Plugin 
 ※

[PST] MODIFY the default download limit and change to 100,000.

- Others 
   \*\*
- (1) [System] ADD "Mail Encryption" and related functions.
- (2) [System] ADD "Network Tools" and related functions.
- (3) [System] ADD a new tab of "Device Notice" and integrate related settings.
- (4) [System> Console] ADD a new function which refers to management port searching.
- (5) [Mail> POP3/IMAP] ADD secure connection (TLS/SSL) to related service.
- (6) [Interface] ADD a prompt that refers to Google and Office 365 accounts logout.
- (7) [System] ENHANCE connection security for login.
- (8) [System] ENHANCE security for mail release link.
- (9) [System] FIX bugs and vulnerabilities.
- (10) **[**System**]** RECIPIENTS address will be changed to "root@(hostname)" if mails are sent by system.
- (11) [System] INCREASE backup procedure efficiency.
- (12) [Mail] IMPROVE anti-spam filtering techniques and make them better.
- (13) [Mail] MODIFY the mechanism of reconnection to avoid being blocked by host.

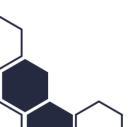

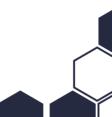

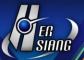

- (14) [Interface> Homepage] MODIFY the display of "System Hardware Resource> Memory" and make it more precise.
- (15) [Mail] FIX an issue that a bounce message error may occur under gateway mode.
- (16) [Mail] FIX an issue that the application may get abnormal if the size of attachment is relatively large.
- (17) [Mail] FIX an issue that attachments with Chinese filename did not be filtered and scanned.

-----

# [User Interface]

Homepage 
 \*\*

[Log/Information> All Mail(General/Spam/Virus)] FIX an issue that the data of spam and virus was wrong.

- \* Mail \*
- (1) INCREASE mail retrieve efficiency.
- (2) MODIFY the display of mail labels.
- (3) FIX an issue that the subject of an unquarantined or released email will display the quarantine icon.
- Quarantine

ADD "Virus(unscannable)", "read" warning message and related information.

#### <u>Setting</u> →

- (1) [Profile> User Device> browser] ADD the information on MA-Plugin version and support 1.0.8 and above version.
- (2) [Profile> User Device] FIX an issue that there is no log when using web to sign in with Android devices.

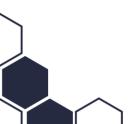

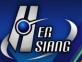

Association Graph 
 \*\*

 $\underline{\text{Others}} \rightarrow$ 

[Interface] FIX an issue that a blank screen may occur when using IE11.

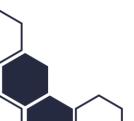